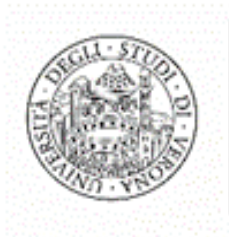

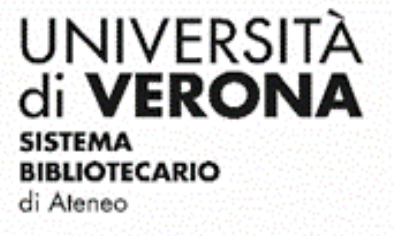

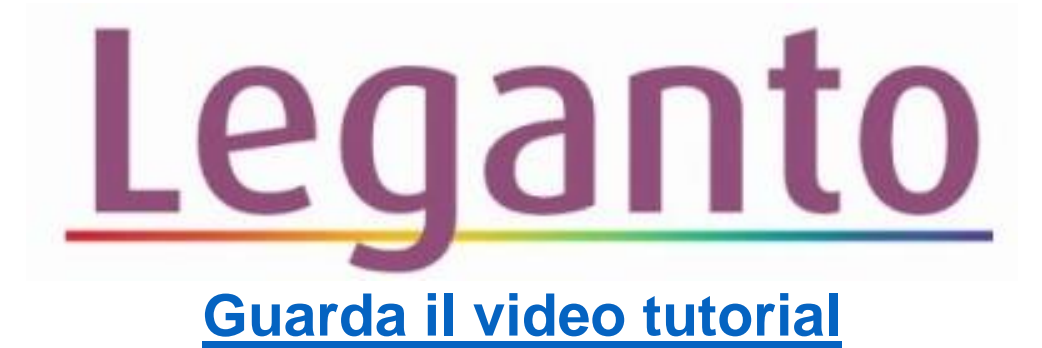

## Nota pubblica

## (come fornire informazioni agli studenti rispetto a una singola citazione)

Serve per fornire a studentesse e studenti informazioni immediatamente visibili rispetto a una singola citazione (ad esempio le pagine o i capitoli da studiare di un dato testo o indicazioni in merito a materiale fuori commercio che verrà fornito dal docente).

Cliccare su una citazione per aprire la scheda completa:

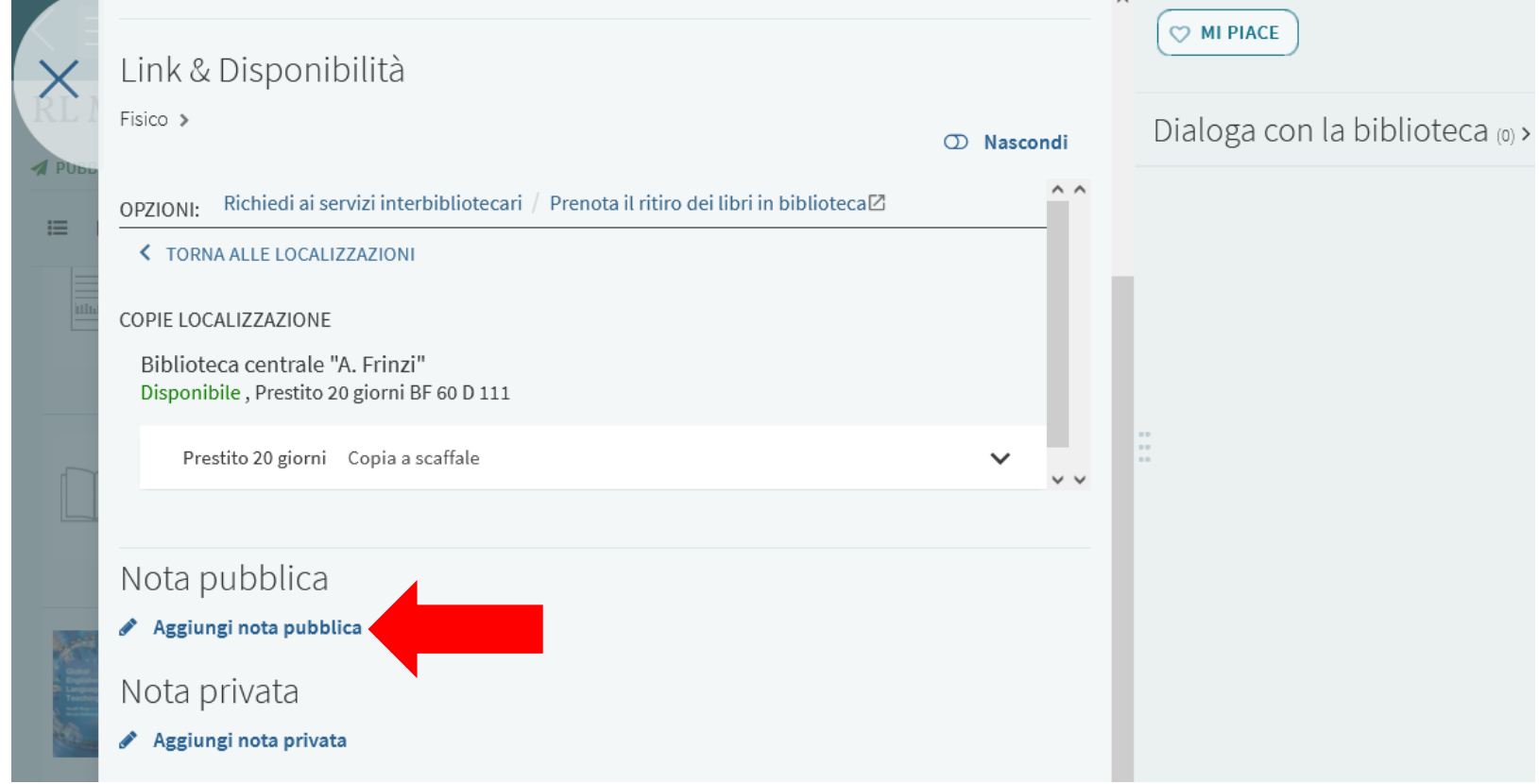

Cliccare su **Aggiungi nota pubblica** e inserire il testo desiderato. Cliccare su **Salva**

![](_page_0_Picture_9.jpeg)

![](_page_0_Figure_10.jpeg)